代表メールアドレス利用申請書

NO:

20 年 月 日

## 愛知工業大学計算センター長 殿

代表メールアドレスの利用について下記のとおり申請します。

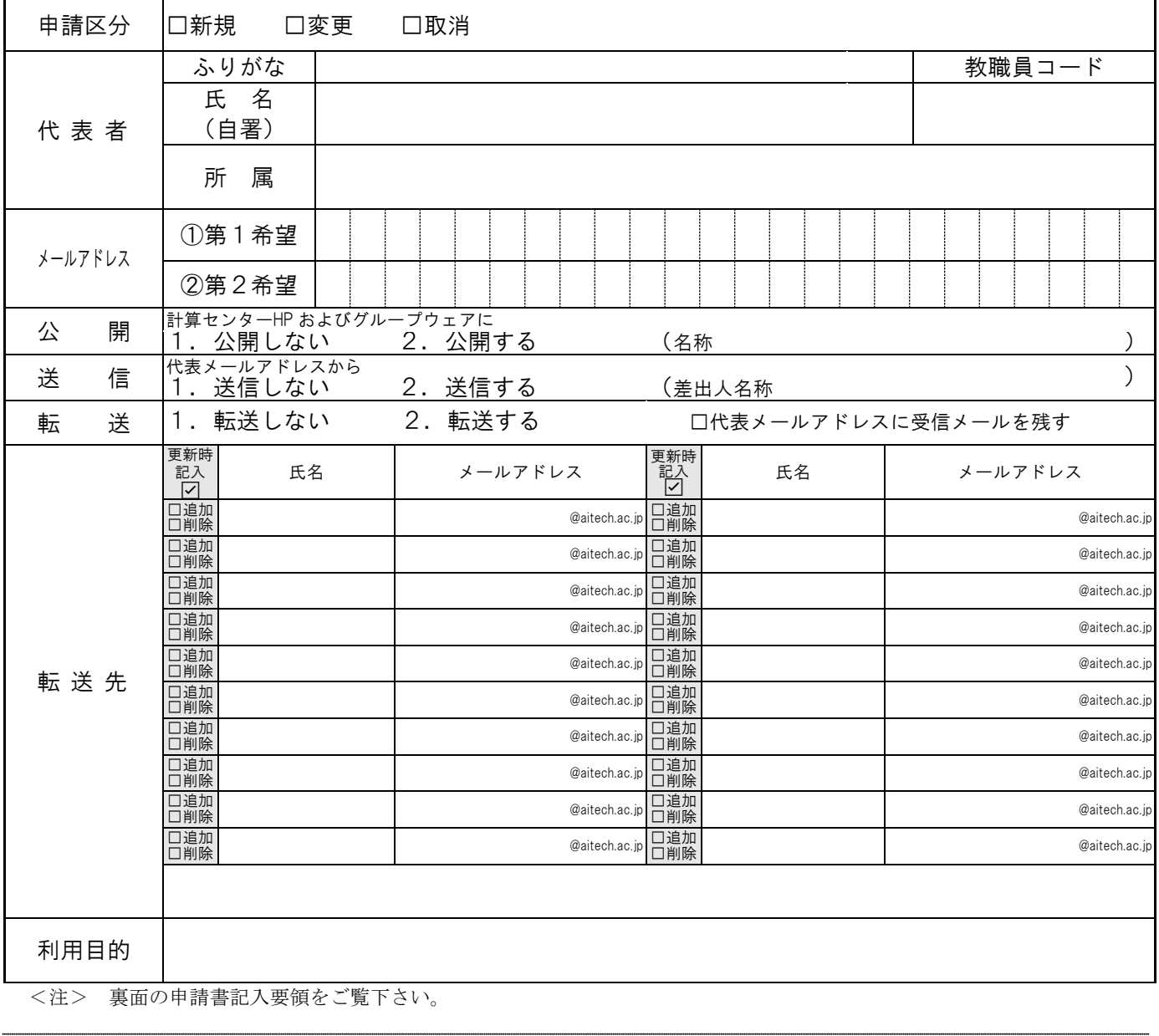

## (計算センター記入欄)

上記の申請を承認します。(年度内有効) 愛工大 ID (用途限定) パスワー ド

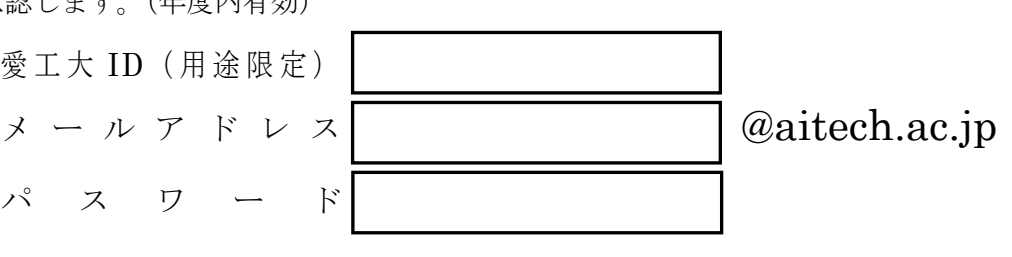

**20 年 月 日** 

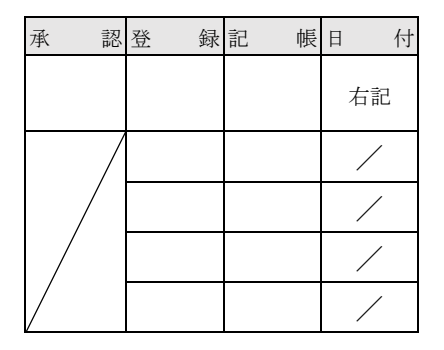

パスワード変更は以下 URL より変更できます。

https://adpass.aitech.ac.jp/webapp/

愛知工業大学計算センター長

## 申請書記入要領

1.申請区分

新規、継続、変更、取消、転送先の変更のいずれかに印をする。 新 まちゃく かんて利用申請する場合、利用者の所属が変更した場合。 変 要 : 申請内容の変更をする場合。 取 まちに 消え : 利用を取り消す場合。

2.利用者

所属は学科・課等を記入する。

3.メールアドレス

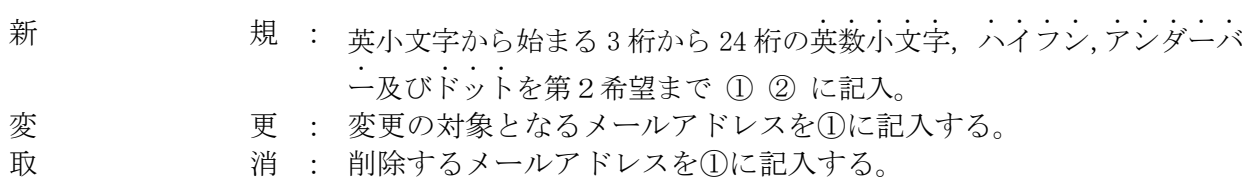

4.メールアドレスの公開

メールアドレス一覧(計算センターホームページ内やグループウェアのアドレス帳)にメール アドレスを公開しない場合は1、公開する場合は2に丸を付け名称を記入する。

5.送信

 代表メールアドレスから送信しない場合は1に丸を付ける。送信する場合は2に丸を付けて 差出人名称を記入する。

 $6.$  転送 (\*)

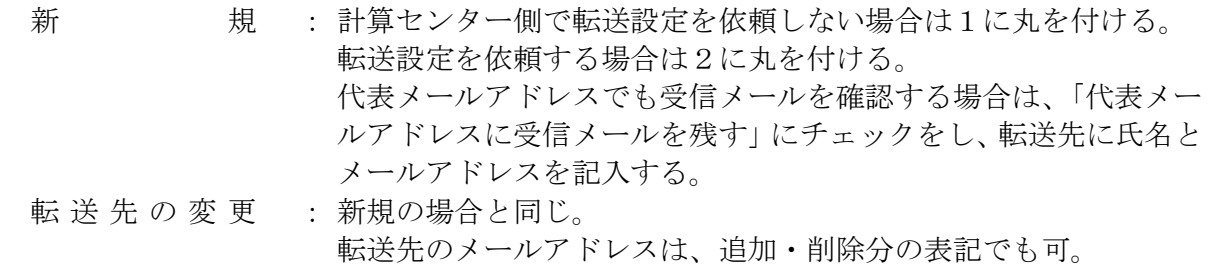

(\*)転送設定は個人設定でも可能です。

7.転送先

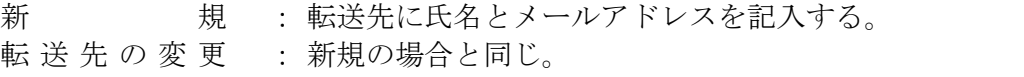

- 転送先のメールアドレスは、追加・削除分の表記でも可。
- 8.利用目的 代表メールアドレスを利用する目的を記入する。